# **ANALISIS RISIKO PELAKSANAAN PERAWATAN LANDAS PACU BANDAR UDARA SAM RATULANGI MANADO**

## **Reza Rizki Kurnia Bachdar1) Grace Y. Malingkas2) , Huibert Tarore2)**

**1)** Mahasiswa Prodi Teknik Sipil Pascasarjana Unsrat Manado **2)** Staf Pengajar Prodi Teknik Sipil Pascasarjana Unsrat Manado email: rezabachdar@gmail.com

#### *ABSTRAK*

*Bandar Udara Internasional Sam Ratulangi terletak di kota Manado, Provinsi Sulawesi Utara. Bandar udara yang dikelola oleh PT. Angkasa Pura I ini mampu menerima beban dari pesawat udara Boeing 737 series dan Air Bus A320 Series. Perawatan secara berkala dilakukan untuk menjaga kemampuan dari landas pacu yang ada. Salah satu perawatan yang sedang dilakukan saat ini adalah proyek "Pekerjaan Overlay Runway 18-36 di Bandar Udara Sam Ratulangi – Manado".* 

*Penelitian ini bertujuan mengidentifikasi faktor resiko, terkait dengan kecelakaan penerbangan dan dapat mengetahui kondisi risiko dominan yang muncul dalam metode kerja. Metode penelitian yang digunakan adalah metode campuran antara kualitatif dan kuantitatif. Pengambilan data dalam penelitian ini berupa data primer (Wawancara dan menyebarkan kuisioner) dan data sekunder (Studi literatur). Data yang diperoleh dianalisis secara statistik dengan bantuan aplikasi Statistical Program for Social Science (SPSS), kemudian dilakukan uji validitas dengan teknik pengujian Pearson Correlation, uji reabilitas dengan teknik pengujian Cronbach's Alpha, analisis resiko secara kualitatif, analisis resiko secara kuantitatif dan analisis kategori resiko. Hasil analisis disajikan dengan mengelompokkan risiko dalam kategori tinggi, sedang dan rendah.*

*Hasil penelitian menunjukkan bahwa: (1) Risiko yang ada dalam metode kerja "Pekerjaan Overlay Runway 18-36 di Bandar Udara Sam Ratulangi – Manado" terkait dalam kecelakaan penerbangan, sebanyak 62 faktor risiko, setelah divalidasi dengan pengujian validitas dan reliabilitas, didapat sebanyak 43 faktor risiko yang pasti. (2) Dari hasil analisis didapati dari ke 43 faktor risiko terdapat 12 faktor risiko yang masuk dalam kategori risiko tinggi. Tiga faktor risiko tertinggi adalah "kualitas pekerjaan kurang baik" berada pada tahapan pekerjaan "penghamparan", "hasil akhir pengaspalan/sambungan runway tidak landai"berada pada tahapan pekerjaan "penghamparan" dan "kualitas pekerjaan kurang baik" berada pada tahapan pekerjaan "pengecatan marka". Ke-43 faktor risiko tinggi tersebut harus dilakukan penanganan segera, untuk menghindari terjadinya kecelakaan dalam penerbangan terkait pekerjaan pembangunan di Bandar Udara Sam Ratulangi Manado.*

*Kata Kunci: bandar udara, landas pacu, metode kerja, proyek, risiko*

#### **PENDAHULUAN**

#### **Latar Belakang**

Landas pacu Bandar udara merupakan salah satu fasilitas penting dalam *take off / landing* pesawat udara, karena pada area inilah pesawat udara akan berusaha mendapatkan daya angkat melalui kolaborasi antara luasan penampang sayap, masa jenis fluida (udara) dengan kecepatan pesawat dan didukung oleh landasan dengan kondisi baik. Kondisi landas pacu yang tidak sesuai akan menghambat kecepatan pesawat udara, sehingga menyebabkan pesawat udara kehilangan daya angkat dan daya dorongnya, sehingga tidak bisa melakukan penerbangan.

Bandar Udara Internasional Sam Ratulangi (IATA: MDC, ICAO: WAMM), terletak di Sulawesi Utara, 13 kilometer (8.1 mil) timur laut dari kota Manado. Saat ini Bandar Udara Sam Ratulangi mampu menerima beban dari pesawat udara Boeing 737 series dan Air Bus A320 series, namun harus dilakukan perawatan secara berkala agar menjaga kemampuan dari landas pacu yang ada. Salah satu perawatan yang dilakukan saat ini adalah proyek "Pekerjaan Overlay Runway 18-36 di Bandar Udara Sam Ratulangi – Manado".

Penelitian pada pekerjaan perawatan landas pacu (overlay) biasanya dilakukan terhadap materialnya, biaya, ataupun tenaga ahlinya (Kalangit dkk, 2019 dan Kembuan dkk, 2019) belum ada yang meneliti tentang metode kerja yang digunakan. Dengan melakukan pemodelan risiko pada metode kerja, pekerjaan lebih mudah diatur, menghindari risiko dan memaksimalkan waktu yang diberikan untuk melakukan kegiatan overlay. Oleh karena itu maka perlu adanya pemodelan risiko terhadap metode kerja dan penyusunan risk assessment yang terbaik pada pekerjaan overlay runway 18-36 di Bandar Udara Sam Ratulangi – Manado".

### **Rumusan Masalah**

Rumusan masalah dapat dinyatakan dalam beberapa bentuk pertanyaan sebagai berikut:

- 1. Apa sajakah resiko-resiko yang ada dalam metode kerja "Pekerjaan Overlay Runway 18- 36 di Bandar Udara Sam Ratulangi – Manado" terkait dalam kecelakaan penerbangan?
- 2. Resiko-resiko dominan apa saja yang didapat pada metode kerja pekerjaan overlay di landas pacu Bandar Udara Internasional Sam Ratulangi Manado terkait dengan kecelakaan penerbangan?
- 3. Bagaimana model resiko pada metode kerja "Pekerjaan Overlay Runway 18-36 di Bandar Udara Sam Ratulangi–Manado" terkait kecelakaan penerbangan

### **Batasan Masalah**

Batasan masalah dalam penyusunan penelitian ini adalah:

- 1. Analisa risiko hanya ditinjau pada metode kerja "Pekerjaan Overlay Runway 18-36 di Bandar Udara Sam Ratulangi – Manado" terhadap kecelakaan penerbangan.
- 2. Survey responden dilakukan pada level supervisor keatas.
- 3. Model resiko hanya pada seluruh resiko yang digolongkan resiko tinggi.

## **Tujuan Penelitian**

Penwelitian ini bertujuan untuk:

1. Mengetahui tentang seluruh faktor risiko yang muncul dalam metode kerja "Pekerjaan Overlay Runway 18-36 di Bandar Udara Sam Ratulangi – Manado" terkait dalam kecelakaan penerbangan

2. Mengetahui kondisi risiko dominan yang muncul dalam metode kerja "Pekerjaan Overlay Runway 18-36 di Bandar Udara Sam Ratulangi – Manado" terkait dengan kecelakaan penerbangan

### **Manfaat Penelitian**

Penulisan ini diharapkan dapat bermanfaat bagi:

1. Teori

Membangun dan memperbanyak data risiko terhadap metode yang dipakai untuk pekerjaan overlay landas pacu terutama di bandar udara yang ada di dunia.

2. Praktek

Dengan adanya data risiko dari metodemetode pekerjaan yang ada maka diharapkan akan terciptanya pilihan metode yang tepat dalam kasus yang muncul dalam proyek pembangunan ataupun perawatan bandar udara yang ada.

3. Organisasi

Diharapkan dapat memberikan konstribusi tambahan bagi pelaksana proyek dalam hal risiko di proyek pembangunan ataupun perawatan bandar udara.

### **TINJAUAN PUSTAKA**

#### **Bandar Udara**

Bandar udara adalah kawasan di daratan dan/atau perairan dengan batas-batas tertentu yang digunakan sebagai tempat pesawat udara, disamping untuk mendarat dan lepas landas, juga sebagai tempat untuk naik turun penumpang, bongka muat barang, dan tempat perpindahan intra dan antarmoda transportasi, yang dilengkapi dengan fasilitas keselamatan dan keamanan penerbangan, serta fasilitas pokok dan fasilitas penunjang lainnya (UU No.1, 2009)

Tabel 1. Bandar udara dan fasilitasnya

|                            | Fasilitas Bandar Udara              |
|----------------------------|-------------------------------------|
| A. Sisi Udara (Airside)    | B. Sisi Darat (Landside)            |
| $1. Runway /$ landas pacu  | 1. Bangunan terminal penumpang      |
| 2. Taxiway / landas hubung | 2. Bangunan terminal kargo          |
| 3. Apron / landas parkir   | 3. Bangunan operasi                 |
|                            | 4. Fasilitas<br>penunjang<br>bandar |
|                            | udara                               |

Sumber: Sartono dkk, 2016

Komponen bandar udara harus direncanakan sedemikian rupa sehingga dapat memungkinkan "pergerakan" dari satu komponen ke komponen lain dengan baik (Sartono et al, 2016). Bandar udara terbagi menjadi 2 sisi yaitu sisi darat dan sisi udara. Sisi udara sendiri dibagi dalam 3 kelompok besar yaitu Komponen *Runway*, Komponen *Taxiway* dan Komponen *Apron Gate* (FAA, 1976).

### **Perkerasan**

Runway didesain berdasarkan beberapa tujuan dan harus memenuhi krieteria utama yaitu mampu menahan berat pesawat tanpa adanya kerusakan, permukaan harus stabil dan halus, bebas dari debu dan partikel asing, mampu mendistribusukan beban pesawat secara merata tanpa merusak lapisan subsoil tanah atau istilahnya tidak mudah amblas, dan mampu mencegah kerusakan atau pengikisan lapisan subsoil tanah dari resapan air hujan atau embun.

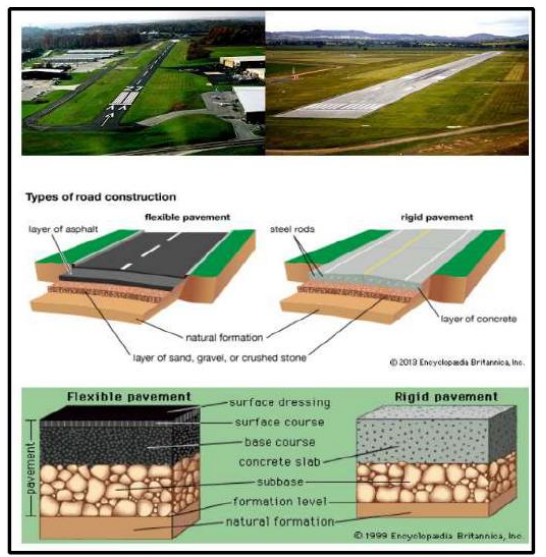

Gambar 3. Perbedaan Rigid Pavement dan Flexibel Pavement

Perkerasan adalah prasarana yang terdiri dari beberapa lapisan dengan kekuatan dan kemampuan dukung yang berbeda. Pada umumnya, konstruksi perkerasan dibagi dalam 2 jenis yaitu perkerasan lentur (*flexible pavement*) dan perkerasan kaku (*rigid pavement*). Perkerasan yang dibuat dari campuran aspal dengan agregat, digelar di atas suatu permukaan material granular mutu tinggi disebut perkerasan lentur (flexible pavement), sedangkan perkerasan yang dibuat dari slab slab beton (Portland Cement Concrete)

disebut perkerasan kaku (*rigid pavement*) (KP 94 Tahun 2015)..

### **Manajemen Risiko**

Definisi risiko adalah kemungkinan terjadinya sesuatu yang akan memberi dampak terhadap sasaran, diukur dalam konteks konsekuensi dan kemungkinan. Yang dimaksud dengan konsekuensi tersebut adalah hasil dari sebuah kejadua yang dinyatakan secara kualitatif dan kuantitatif, yang merupakan kehilangan, kerugian, atau keuntungan.

Tabel 2. Karakteristik dan contoh dari tingkat ketidakpastian

| TINGKAT<br><b>KETIDAKPASTIAN</b> | KARAKTERISTIK                 | CONTOH     |
|----------------------------------|-------------------------------|------------|
| Tidak ada (Pasti)                | Hasil<br><b>Bisa</b>          | Hukum Alam |
|                                  | Diperediksi Dengan            |            |
|                                  | Pasti                         |            |
| Ketidakpastian                   | Hasil<br><b>Bisa</b>          | Permainan  |
| Objektif                         | Diidentifikasi<br>Dan         | Dadu Kartu |
|                                  | Probabilitas                  |            |
|                                  | Diketahui                     |            |
| Ketidakpastian                   | <b>Bisa</b><br>Hasil          | Kebakaran, |
| Subjektif                        | Diidentifikasi<br>tapi        | Kecelakaan |
|                                  | Probabilitas<br>Tidak         | Mobil,     |
|                                  | Diketahui                     | Investasi  |
| Sangat Tidak Pasti               | Tidak<br><b>Bisa</b><br>Hasil | Eksplorasi |
|                                  | Diidentifikasi<br>dan         | Angkasa    |
|                                  | Tidak<br>Probabilitas         |            |
|                                  | Diketahui                     |            |

Sumber : Hanafi, 2016

Manajemen risiko adalah sebuah bagian yang tak terpisahkan dari proses yang bertujuan untuk mengidentifikasi potensi risiko yang terkait dengan proyek dan menanggapi risiko tersebut. Ini mencakup kegiatan-kegiatan yang bertujuan untuk memaksimalkan konsekuensi yang terkait dengan peristiwa positif dan menimbulkan dampak dari kejadian negatif. Proses manajemen risiko adalah sebagai berikut (AS/NZA, 1999):

- 1. *Plan Risk Management* proses menetapkan bagaimana pendekatan dan rencana aktivitas pengelolaan risiko pada proyek.
- 2. *Identifycation Risk* proses menentukan risiko yang mempengaruhi proyek dan mendokumnetasikan karakteristik atau sifatsifatnya.
- 3. *Qualitative Risk Analysis* Proses memprioritaskan risiko untuk analisa lebih jauh atau melakukan penilaian dan mengkombinasi kemungkinan kejadian dan dampak dari tiap resiko.
- 4. *Quantitative Risk Analysis* proses analisa menurut aturan angka pengaruh dari risiko

yang telah diidentifikasi pada sasaran proyek secara keseluruhan.

- 5. *Plan Risk Response* proses mengembangkan pilihan dan tindakan untuk mempertinggi kesempatan dan mengurangi ancaman terhadap sasaran.
- 6. *Monitoring and Control Risk* proses dari pelaksanaan Risk Response Plan, menelusuri risiko-risiko yang telah diidentifikasi, memonitor sisa risiko, indentifikasi risiko yang baru, melaksanakan rencana merespon risiko, dan mengevaluasi efektivitasnya sepanjang pelaksanaan proyek.

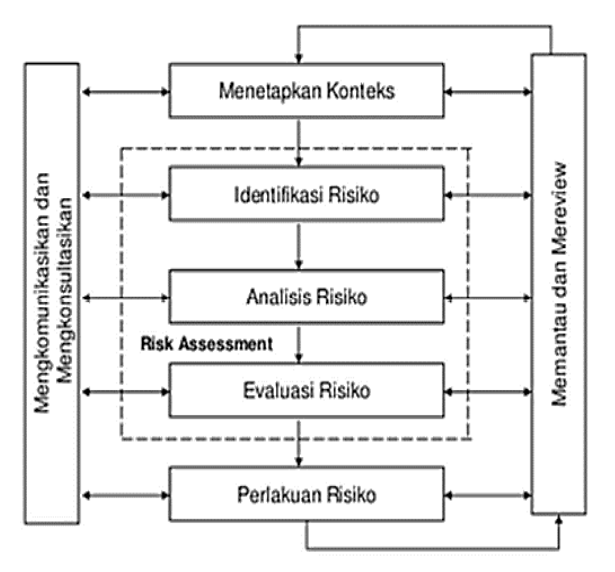

Gambar 4. Proses Manajemen Risiko (Australia Standar, 1999)

Penilaian akibat secara kualitatif untuk project sesuai dengan standar PMBOK diperlihatkan pada tabel dibawah ini.

Tabel 3. Penilaian Akibat secara kualitatif

| <b>SKALA</b><br><b>RELATIF</b> | <b>PENILAIAN</b> | <b>AKIBAT</b>                                                                                                    |
|--------------------------------|------------------|----------------------------------------------------------------------------------------------------|
| 0.05                           | Very Low         | Tingkat frekuensi kecelakaan sangat kecil, tidak<br>berdampak pada schedule.                                       |
| 0.10                           | Low              | Tingkat frekuensi kecelakaan $\lt$ 5%, dampak<br>perlu adanya perhatian<br>kecil.<br>terhadap<br>pekerjaan proyek. |
| 0.20                           | Modarate         | Tingkat frekuensi kecelakaan 5-10%, dampak<br>sedang, perlu dilakukan penanganan sewaktu.                          |
| 0.40                           | High             | Tingkat frekuensi kecelakaan 10-20%, dampak<br>besar, perlu dilakukan penanganan<br>secara<br>menveluruh           |
| 0.80                           | Very High        | Tingkat frekuensi kecelakaan > 20%, dampak<br>sangat besar.                                                        |

Sumber : PMBOX, 2008

Edi (2007) menggambarkan tingkat risiko secara kualitatif terbagi dalam lima kategorisasi perengkingan yang tergambarkan dalam tabel matriks tingkat risiko secara kualitatif dibawah ini.

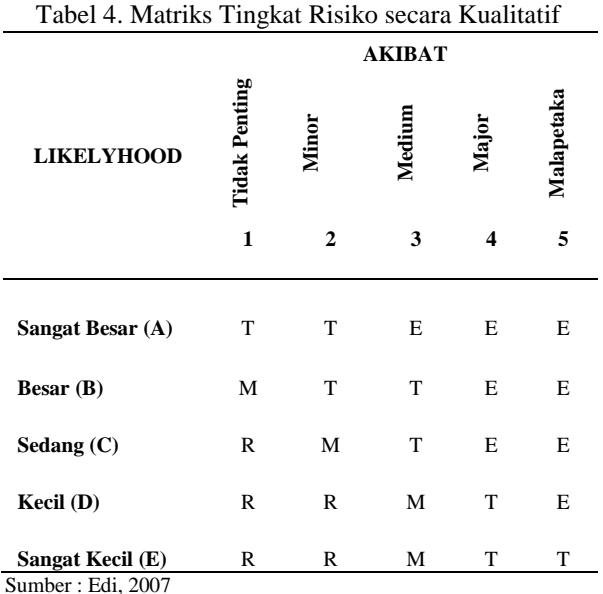

Keterangan :

- E : Risiko ekstrim, perlu pengamatan rinci, penanganan harus level pimpinan
- T : Risiko tinggi, perlu ditangani oleh manajer proyek
- M : risiko moderat, risiko rutin, ditangani langsung di tingkat proyek
- R : Risiko rendah, risiko rutin, ada anggaran pelaksanaan proyek

Evaluasi terhadap risiko pada suatu proyek tergantung pada:

- 1) Probabilitas terjadinya risiko dan frekwensi kejadian,
- 2) Dampak dari risiko tersebut
- 3) Dalam membandingkan pilihan proyek dan berbagai risiko yang terkait seringkali digunakan indoks risiko, dimana:

### **Indeks Risiko = Frekwensi x Dampak**

Adapun tabel pengukuran probabilitas atau frekwensi kemungkinan sesuai dengan Australian/New Zealand Standar Risk Management (AS/NZ 4360) adalah sebagai berikut:

Tabel 5. Pengukuran Probalitas

| Level | Penilaian     | Kemungkinan                                             |  |  |  |
|-------|---------------|---------------------------------------------------------|--|--|--|
| A     | Sangat tinggi | Selalu terjadi pada setiap kondisi                      |  |  |  |
| B     | Tinggi        | Sering terjadi pada setiap kondisi                      |  |  |  |
| C     | Sedang        | Terjadi pada kondisi tertentu                           |  |  |  |
| D     | Rendah        | terjadi<br>Kadang<br>pada<br>setiap<br>kondisi tertentu |  |  |  |
| E     | Sangat Rendah | Jarang terjadi, hanya ada kondisi<br>tertentu           |  |  |  |

Sumber : AS/NZ 4360 (1999)

Setelah Risiko diidentifikasi, tahap berikutnya yaitu mengukur tingkat dari Risiko yang ada. Dengan langkah pengukuran ini kita bisa menerapkan skala prioritas dari Risiko yang dihadapi. Hanafi (2016) menggambar matriks dari frekuensi dan signifikansi seperti pada gambar dibawah ini.

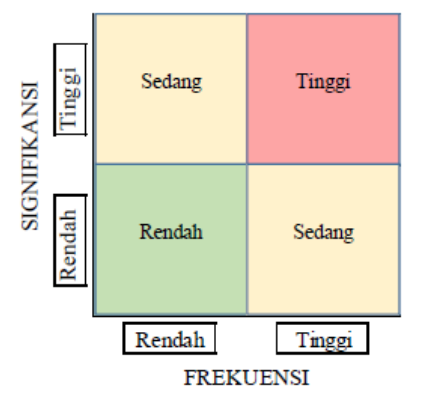

Gambar 5. Matriks Frekuensi dan Signifikansi

|             |                       | <b>SEREVITY</b> |                |                         |                |          |  |
|-------------|-----------------------|-----------------|----------------|-------------------------|----------------|----------|--|
|             |                       | Insignificant   | Minor          | Moderate                | Major          | Critical |  |
|             | Rare                  | 1               | $\overline{2}$ | $\overline{\mathbf{3}}$ | $\overline{4}$ | 5        |  |
|             | Unlikely              | $\overline{2}$  | 4              | $6\overline{6}$         | 8              | 10       |  |
| PROBABILITY | Possible              | 3               | 6              | 9                       | 12             | 15       |  |
|             | Likely                | $\overline{4}$  | 8              | 12                      | 16             | 20       |  |
|             | <b>Almost Certain</b> | 5               | 10             | 15                      | 20             | 25       |  |

Gambar 6. Risk Map

*Risk Map* adalah pemetaan dari Risiko yang akan muncul dalam suatu kegiatan. Biasanya diberi nilai 1 untuk skala terendah hingga 5 untuk skala tertinggi dengan pewarnaan dari hijau hingga merah (*minor, moderate, major*, dan *critical*) tergantung dari kolaborasi antara *probability* (kemungkinan) dan *serevity* (dampak) Risiko.

## **METODOLOGI PENELITIAN**

#### **Data**

Data-data pendukung yang harus dikumpulkan antara lain metode pekerjaan proyek yang didapati dari *Method of Working Plan (MOWP) Overlay Runway 18*-36 di Bandar Udara Sam Ratulangi Manado dan data resiko pekerjaan proyek yang didapati dari hasil wawancara dan pengambilan data berupa kuesioner pada seluruh responden yang ada.

### **Tempat dan Waktu Penelitian**

Pelaksanaan penelitian berlangsung di Bandar Udara Sam Ratulangi Manado. Alasan pengambilan loksi tersebut karena Bandar Udara Sam Ratulangi Manado merupakan salah satu bandar udara internasional di Indonesia yang sementara melakukan kegiatan perawatan runway yaitu "Pekerjaan Overlay Runway 18-36 di Bandar Udara Sam Ratulangi Manado" dengan waktu pengambilan data dilakukan dalam masa kontrak tahun 2018 sampai dengan 2019.

### **Materi Penelitian**

Dalam menyelesaikan penelitian ini diperlukan metode penelitian yang sesuai. metode penelitian merupakan cara ilmiah untuk mendapatkan data dengan tujuan dan kegunaan tertentu. Cara ilmiah berarti kegiatan penelitian ini didasarkan pada ciri-ciri keilmuan yang rasional, empiris dan sistematis (Sugiono, 2003).

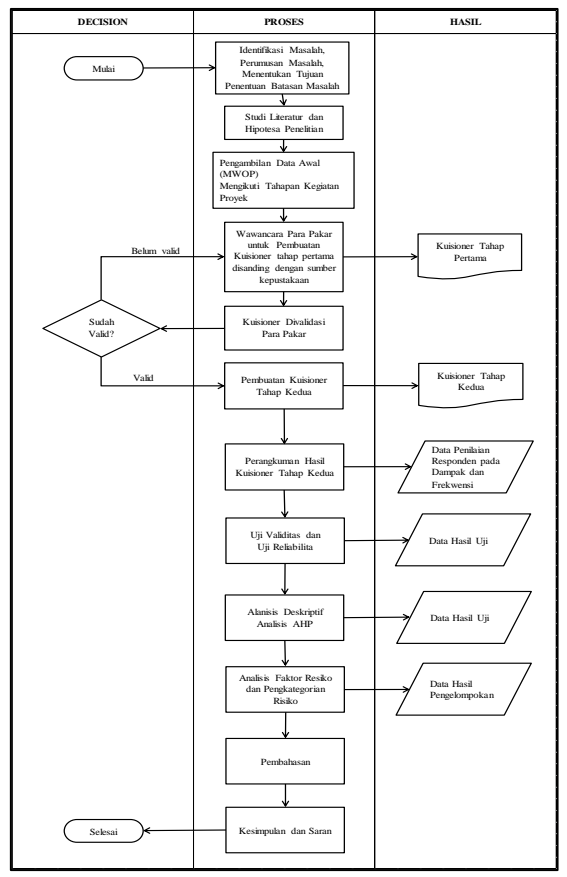

Gambar 7. Diagram Alir Penelitian

#### **Variabel Penelitian**

Pada penelitian ini variabel-variabelnya adalah resiko-resiko terkait kecelakaan penerbangan yang terdapat dalam setiap tahapan pekerjaan dari metode pekerjaan perawatan runway pada "Pekerjaan Overlay Runway 18-36 di Bandar Udara Sam Ratulangi Manado".

### **Instrument Penelitian**

Pada penelitian ini pengumpulan data dilakukan dengan melakukan penyebaran kuesioner yang telah divalidasi oleh para pakar kepada seluruh responden. Kolom kuesioner yang diisi oleh para responden adalah kolom penilaian dampak dan frekwensi dari masing-masing variable resiko yang ada.

### **Pengumpulan Data**

Teknik pengumpulan data dalam penelitian ini dilakukan dengan cara survei. Seluruh data diambil dari hasil wawancara dan pengisian kuesioner pada para tim supervisor level yang berkaitan dengan proyek dan mengetahui tentang keselamatan penerbangan. Seluruh data dalam penelitian ini terdiri dari data primer dan data sekunder.

### **Analisis Data**

Pada analisis ini data yang diolah adalah seluruh data yang didapatkan dari sebaran data kuesioner para responden. Selanjutnya dilakukan analisa dengan data secara statistic yang dibantu dengan aplikasi Statistical Program for Social Science (SPSS) versi 22.

#### **HASIL DAN PEMBAHASAN**

#### **Hasil Penelitian**

Analisa data tahap pertama dilakukan dengan cara penyebaran kuisioner tahap pertama pada para pakar, dimana responden (Tabel 6 dan Tabel 7) akan melakukan pengisian jawaban tentang pertanyaan berpengaruh atau tidaknya variabel risiko yang ada dan ditambah dengan pengisian tanggapan, koreksi, masukan, penambahan atau pengurangan pada setiap variable awal yang dimintakan pendapatnya.

Hasil Kuisioner tahap pertama (Tabel 8) yang dinilai oleh para pakar menunjukkan bahwa seluruh variabel yang telah tersusun dianggap berpengaruh pada keamanan penerbangan.

#### Tabel 6. Profil Responden Kuisioner Tahap Pertama

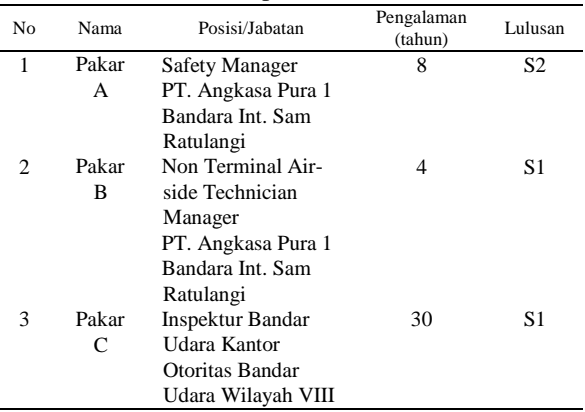

#### Tabel 7. Profil dan Jumlah Responden

| N <sub>0</sub> | Uraian                                                                     | Jumlah<br>Responden |
|----------------|----------------------------------------------------------------------------|---------------------|
|                | Safety Tim PT. Angkasa Pura 1<br>Bandar Int. Sam Ratulangi Manado          |                     |
| 2              | Non Termilan Airside Technician Tim<br>Bandara Int. Sam Ratulangi Manado   |                     |
| 3              | Inspektur Bandar Udara Kantor Otoritas<br>Bandar Udara Wilayah VIII Manado | 6                   |

Tabel 8. Rekapitulasi Hasil Kuisioner Tahap Pertama

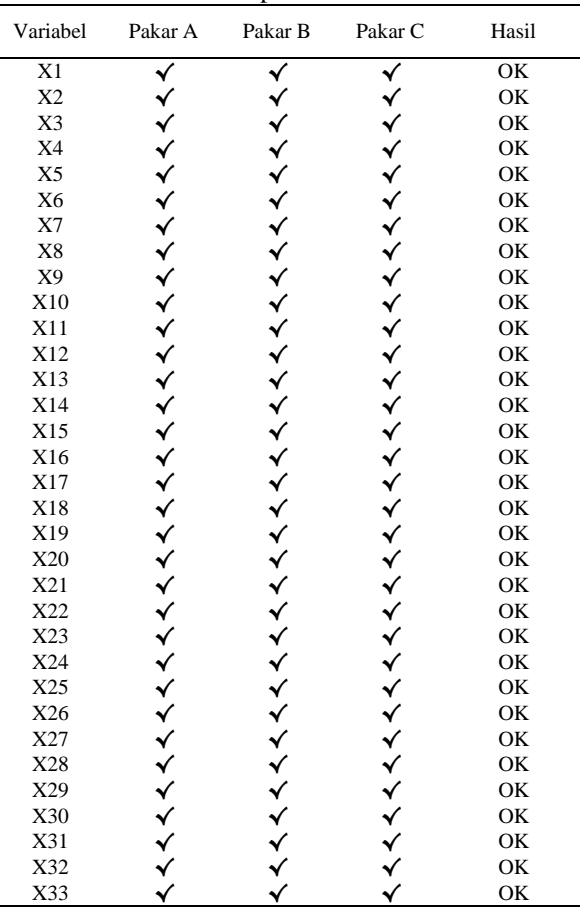

Tabel 8. Lanjutan

| Variabel | Pakar A                         | Pakar B                           | Pakar C                             | Hasil |
|----------|---------------------------------|-----------------------------------|-------------------------------------|-------|
| X34      |                                 |                                   |                                     | OK    |
| X35      |                                 |                                   |                                     | OK    |
| X36      |                                 |                                   |                                     | OK    |
| X37      |                                 |                                   |                                     | OK    |
| X38      |                                 |                                   |                                     | OK    |
| X39      |                                 |                                   |                                     | OK    |
| X40      |                                 |                                   |                                     | OK    |
| X41      |                                 |                                   |                                     | OK    |
| X42      |                                 |                                   |                                     | OK    |
| X43      |                                 |                                   |                                     | OK    |
| X44      |                                 |                                   |                                     | OK    |
| X45      |                                 |                                   |                                     | OK    |
| X46      |                                 |                                   |                                     | OK    |
| X47      |                                 |                                   |                                     | OK    |
| X48      |                                 |                                   |                                     | OK    |
| X49      |                                 |                                   |                                     | OK    |
| X50      |                                 |                                   |                                     | OK    |
| X51      |                                 |                                   |                                     | OK    |
| X52      |                                 |                                   |                                     | OK    |
| X53      |                                 |                                   |                                     | OK    |
| X54      |                                 |                                   |                                     | OK    |
| X55      |                                 |                                   |                                     | OK    |
| X56      |                                 |                                   |                                     | OK    |
| X57      |                                 |                                   |                                     | OK    |
| X58      |                                 |                                   |                                     | OK    |
| X59      | <b>へんへんへんへんへんへんへんへんへんへんへんへん</b> | <b>へんへんへんへんへんへんへんへんへんへんへんへんへん</b> | <b>へんへんへんへんへんへんへんへんへんへんへんへんへんくん</b> | OK    |
| X60      |                                 |                                   |                                     | OK    |
| X61      |                                 |                                   |                                     | OK    |
| X62      |                                 |                                   |                                     | OK    |

Analisa data tahap kedua dilakukan dengan cara penyebaran kuisioner tahap kedua pada para responden, dimana para responden akan melakukan pengisian jawaban tentang pertanyaan nilai dari dampak dan frekuensi setiap variabel risiko yang ada.

Uji validitas dilakukan dengan menilai pearson correlation (Tabel 9). Valid atau tidaknya data dapat dilihat dengan cara membandingkan nilai pearson correlation dari data dengan tabel, yaitu sebagai berikut:

- Jika r hitung positif atau r hitung > r tabel, maka variabel tersebut dianggap valid.

- Jika r hitung negative atau r hitung  $\lt$  r tabel. maka variabel tersebut dianggap tidak valid

Apabila data tersebut tidak dianggap valid maka tidak akan digunakan dalam analisa selanjutnya. Perhitungan nilai r dilakukan dengan bantuan program SPSS.

Nilai r tabel dengan jumlah N=18 dan Level of Significance=5% bernilai 0.468 (dapat dilihat pada r tabel). Sedangkan pada Tabel 9, terlihat nilai r untuk X2, X6, X9, X12, X13, X14, X16, X17,X18,X20, X26, X35, X45 dan X58 pada data frekuensi masih dibawah r tabel sedangkan X8, X29, X37 dan X57 pada data dampak bernilai negative, sama halnya X3 pada data

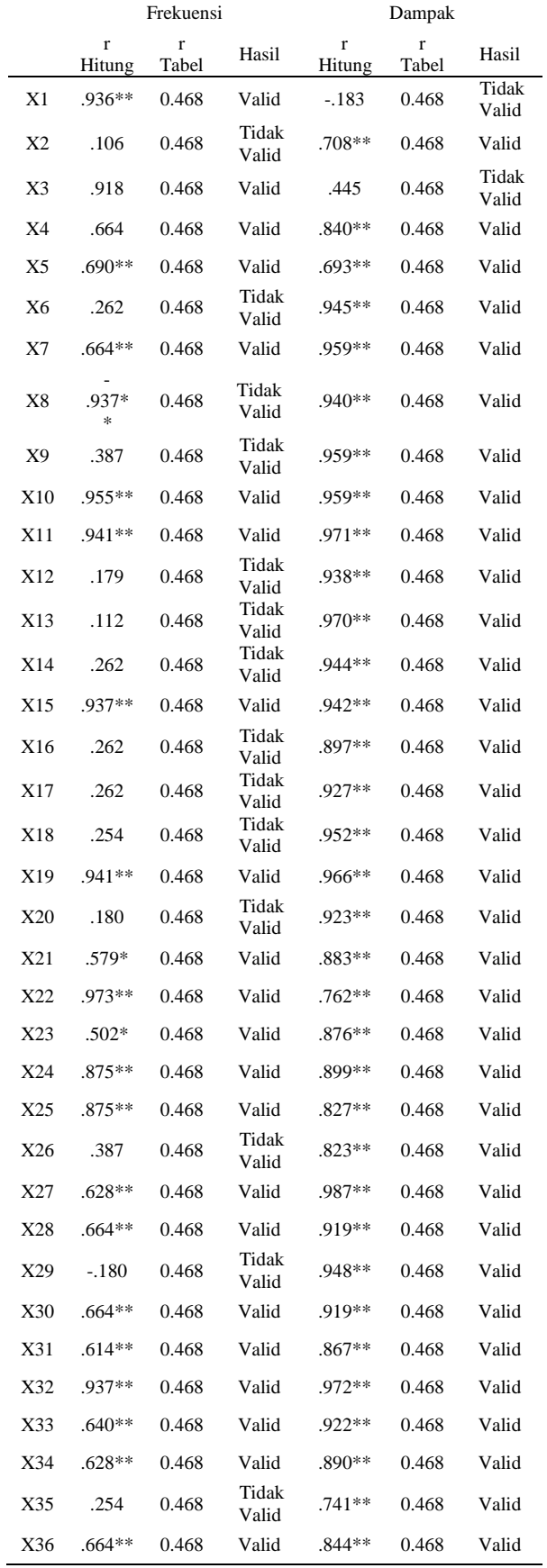

Tabel 9. Perhitungan Validitas Data Frekuensi dan Dampak

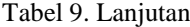

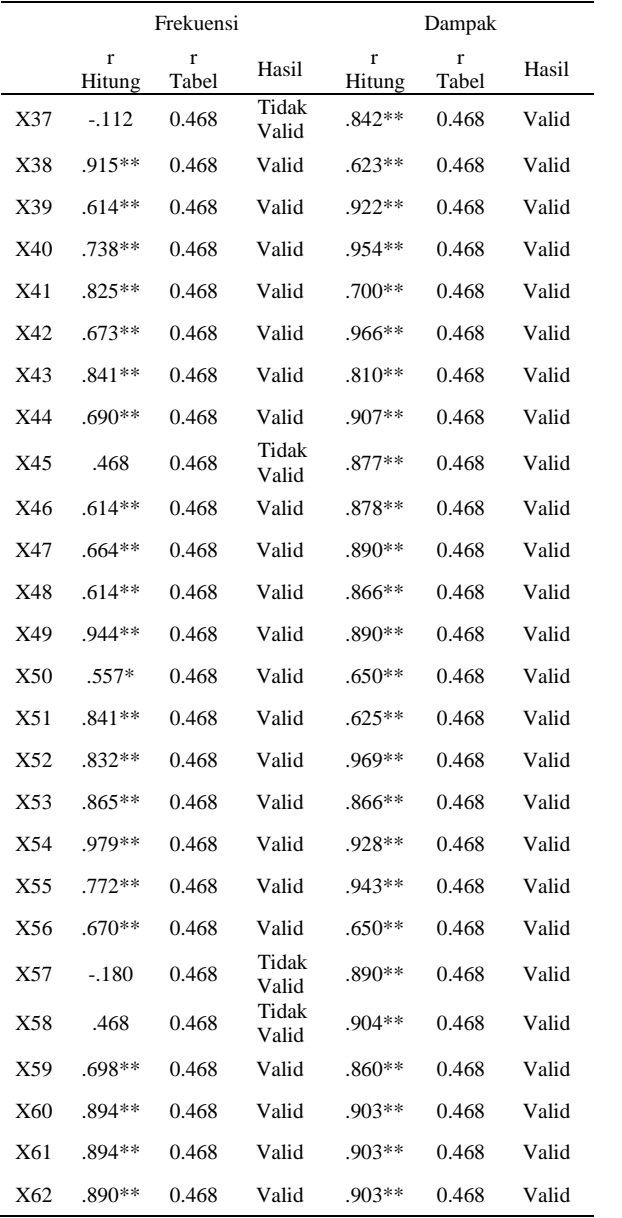

dampak masih dibawah r tabel sedangkan X1 pada data dampak bernilai negative. Oleh karena itu 19 data tersebut dianggap tidak valid dan selanjutnya akan dihilangkan dari proses analisis data. Rincian risiko yang tidak valid adalah:

- X1 : Request pekerjaan overlay tidak selesai sesuai target pada tahapan pekerjaan pembuatan request pekerjaan overlay
- X2 : Request pekerjaan overlay tidak disetujui pada tahapan pekerjaan pembuatan request pekerjaan overlay
- X3 : Request pekerjaan overlay tidak disetujui pada tahapan pekerjaan pembuatan request pekerjaan overlay
- X6 : Bahan baku kurang pada tahapan pekerjaan persiapan alat dan bahan pengaspalan
- X9 : Alat/mesin pendukung tidak memiliki izin masuk pada tahapan pekerjaan persiapan alat dan bahan pengaspalan
- X12 : Pengukuran awal pekerjaan tidak sesuai dengan request pekerjaan overlay pada tahapan pekerjaan pengukuran awal dan mobilisasi alat
- X13 : Pengukuran awal melewati batas waktu yang ditentukan pada tahapan pekerjaan pengukuran awal dan mobilisasi alat
- X14 : Mobilisasi alat/mesin melewati batas waktu yang ditentukan pada tahapan pekerjaan pengukuran awal dan mobilisasi alat
- X16 : Alat/mesin tidak melewati area yan ditentukan pada tahapan pekerjaan pengukuran awal dan mobilisasi alat
- X17 : Alat/mesin melewati batas kecepatan pada tahapan pekerjaan pengukuran awal dan mobilisasi alat
- X18 : Alat/mesin tidak memiliki kelengkapan standar pada tahapan pekerjaan pengukuran awal dan mobilisasi alat
- X20 : Pembersihan awal melewati batas waktu yang ditentukan pada tahapan pekerjaan pembersihan awal
- X26 : Alat/mesin rusak saat dioperasikan pada tahapan pekerjaan pemotongan setempat "*patching*"
- X29 : *Coating* tidak dilakukan dalam tahapan pekerjaan *coating* aspal
- X35 : Perubahan kondisi lapangan dalam tahapan pekerjaan penghamparan, pemadatan aspal dan pembersihan akhir
- X37 : Jumlah SDM kurang dalam tahapan pekerjaan penghamparan, peadatan aspal dan pembersihan akhir
- X45 : Jumlah SDM kurang dalam tahapan pekerjaan peninggian lampu *runway*
- X57 : Kompetensi pekerjaan tidak sesuai dalam tahapan pekerjaan pengujian HWD dan kesesatan *runway*
- X58 : Alat/mesin rusak saat dioprasikan pada tahapan pekerjaan pengujian HWD dan kekesatan *runway*

Uji reliabilitas dilakukan dengan melihat nilai koefisien alfa vronbach yang berasal dari data yang lebih besar dari 0,6. Nilai kefisien alfa cronbach ini dihitung dengan program SPSS 22. Dapat dilihat hasil pengujiannya pada tabel G dan tabel H.

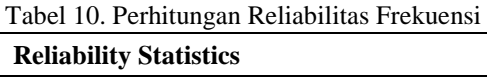

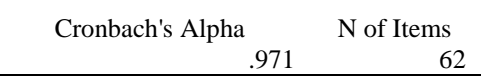

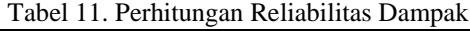

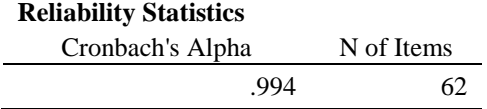

Nilai koefisien alfa cronbach dari data variabel dampak dan frekuensi risiko lebih besar dari 0,6 sehingga instrument yang digunakan dalam mengambil data tersebut dapat dikatakan reliable.

### **Analisa Deskriptif**

Tabel 10 dan Tabel 11, menunjukkan hasil analisa deskriptif risiko untuk tingkat frekuensi dan tingkat dampak. Nilai mean dan modus didapat dengan cara menjumlah semua jawaban responden untuk tingkat pengaruh dan frekuensi terhadap masing-masing variabel.

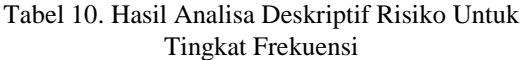

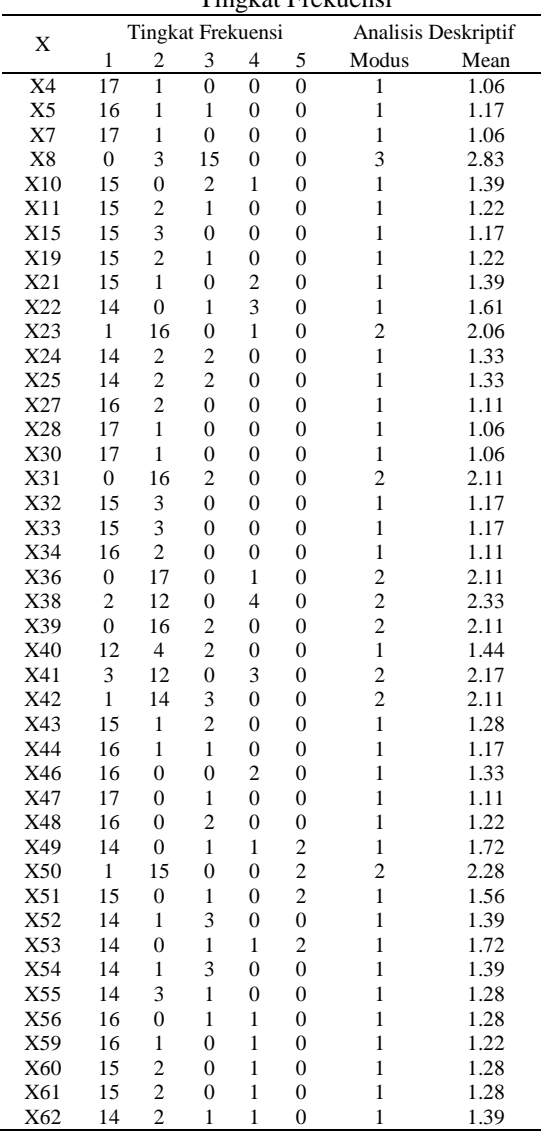

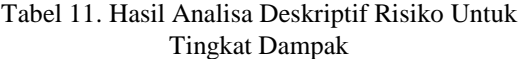

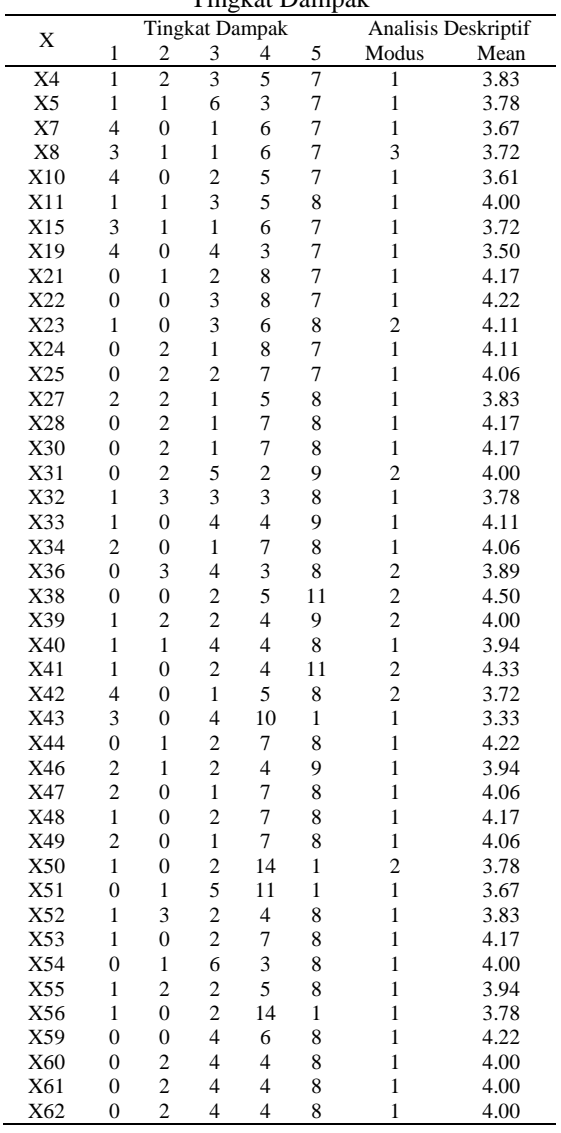

### **Analytical Hierarchy Process (AHP)**

Data yang telah ditabulasikan dengan Analisa Deskriptif selanjutnya dianalisa dengan metode AHP yang dimulai dengan perlakuan normalisasi matriks, perhitungan konsistensi matriks, konsistensi hirarki dan tingkat akurasi, kemudian dilakukan perhitungan untuk mencari nilai rata-rata dampak dan frekuensi.

#### *Perbandingan Berpasangan*

Matriks dibuat untuk perbandingan berpasangan, untuk masing-masing frekuensi dan dampak. Kemudian dilanjutkan dengan perbandingan berpasangan sehingga diperoleh sebanyak 5 buah elemen yang dibandingkan. Tabel 12 berikut ini diberikan matriks berpasangan untuk frekuensi dan dampak.

| Dampak        |        |        |        |        |        |
|---------------|--------|--------|--------|--------|--------|
|               | Sangat | Tinggi | Sedang | Rendah | Sangat |
|               | Tinggi |        |        |        | Rendah |
| Sangat        | 1.00   | 3.00   | 5.00   | 7.00   | 9.00   |
| Tinggi        |        |        |        |        |        |
| Tinggi        | 0.33   | 1.00   | 3.00   | 5.00   | 7.00   |
| Sedang        | 0.20   | 0.33   | 1.00   | 3.00   | 5.00   |
| Rendah        | 0.14   | 0.20   | 0.33   | 1.00   | 3.00   |
|               |        |        |        |        |        |
| Sangat        | 0.11   | 0.14   | 0.20   | 0.33   | 1.00   |
| Rendah        |        |        |        |        |        |
| <b>Jumlah</b> | 1.79   | 4.68   | 9.53   | 16.33  | 25.00  |
|               |        |        |        |        |        |

Tabel 12. Matriks Berpasangan Untuk Frekuensi dan

### *Bobot Elemen*

Perhitungan bobot elemen untuk masingmasing unsur dalam matriks baik untuk frekuensi maupun dampak dapat dilihat pada tabel 13 di bawah ini.

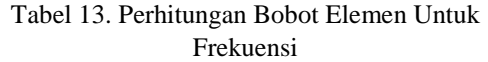

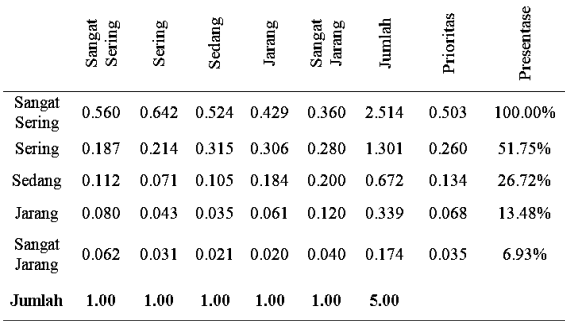

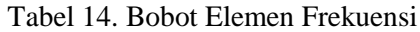

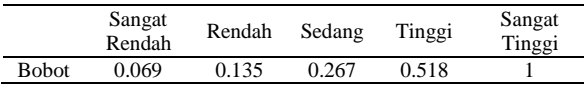

Perhitungan bobot elemen untuk unsur dampak, dilakukan dengan cara yang sama dengan perhitungan bobot elemen frekuensi, yang diperlihatkan pada tabel 15. di bawah ini.

Tabel 15. Perhitungan Bobot Elemen Untuk Dampak

|                  | Sangat<br>Berat | Berat | Sedang | Ringan | Ringan<br>Sangat | Jumlah | Prioritas | Presentase |
|------------------|-----------------|-------|--------|--------|------------------|--------|-----------|------------|
| Sangat<br>Berat  | 0.560           | 0.642 | 0.524  | 0.429  | 0.360            | 2.514  | 0.503     | 100.00%    |
| Berat            | 0.187           | 0.214 | 0.315  | 0.306  | 0.280            | 1.301  | 0.260     | 51.75%     |
| Sedang           | 0.112           | 0.071 | 0.105  | 0.184  | 0.200            | 0.672  | 0.134     | 26.72%     |
| Ringan           | 0.080           | 0.043 | 0.035  | 0.061  | 0.120            | 0.339  | 0.068     | 13.48%     |
| Sangat<br>Ringan | 0.062           | 0.031 | 0.021  | 0.020  | 0.040            | 0.174  | 0.035     | 6.93%      |
| Jumlah           | 1.00            | 1.00  | 1.00   | 1.00   | 1.00             | 5.00   |           |            |

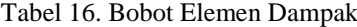

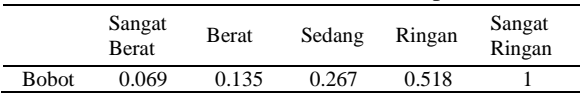

#### **Uji Konsistensi Matriks dan Hirarki**

Matriks bobot dari hasil perbandingan berpasangan harus mempunyai diagonal bernilai satu dan konsisten. Untuk menguji konsistensi, maka nilai eigen value maksimum (λmaks) harus mendekati banyaknya elemen (n) dan eigen value sisa mendekati nol. Pembuktian konsistensi matriks berpasangan dilakukan dengan unsur-unsur pada tiap kolom dibagi dengan jumlah kolom yang bersangkutan diperoleh matriks sebagai berikut.

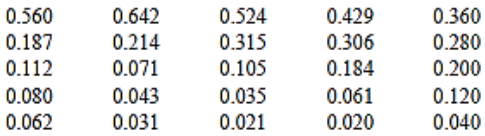

Selanjutnya diambil rata-rata untuk setiap baris yaitu 0.503; 0.260; 0.134; 0.068 dan 0.035. Kemudian vector kolom rata-rata dikalikan dengan matriks semula, menghasilkan nilai untuk tiap baris, yang selanjutnya setiap nilai dibagi kembali dengan nilai vector yang bersangkutan.

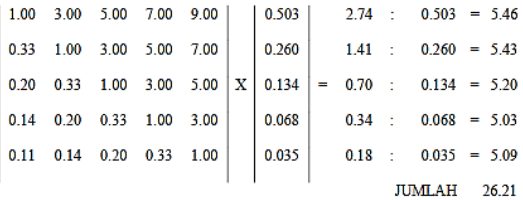

Banyaknya elemen dalam matriks (n) adalah 5, maka  $λ$ maks = 26.21/5 hingga didapat  $λ$ maks sebesar 5,24, dengan demikian karena nilai λmaks mendekati banyaknya elemen (n) dalam matriks yaitu 5 dan sisa nilai egen value adalah 0.24 yang berartimendekati nol, maka matriks adalah konsisten. Dikarenakan nilai matriks berpasangan untuk frekuensi dan dampak adalah sama sesuai dengan nilai matriks pada tabel 28 dan tabel 30 maka hasil perhitungan ini sama untuk dampak dan frekuensi, yaitu masingmasing matriks konsisten.

Tabel 17. Nilai Random Konsistensi Indeks (CRI)

|  |  | N 1 2 3 4 5 6 7 8 9 10                        |  |  |  |
|--|--|-----------------------------------------------|--|--|--|
|  |  | RI 0 0 0.58 0.9 1.12 1.24 1.32 1.41 1.45 1.49 |  |  |  |

Untuk menguji konsistensi hirarki dan tingkat akurasi, untuk dampak dan frekuensi dengan banyaknya elemen dalam matriks (n) adalah 5, besarannya CRI untuk n=5 sesuai dengan tabel 32 adalah 1.12, maka CCI =  $(\lambda$ maks – n) / (n – 1) sehingga didapat CCI sebesar 0.061. selanjutnya karena CRH = CCI/CRI, maka CRH  $= 0.061/1.12 = 0.05$ . nilai CRH yang didapat adalah cukup kecil atau di bawah 10% berarti hirarki konsisten dan tingkat akurasi tinggi.

### *Nilai Rata-rata Dampak dan Frekuensi*

Setelah matriks tersebut lolos uji konsistensi, hirarki, dan tingkat akurasi maka rata-rata probabilitas risiko dan dampaknya. Hasil perhitungan dapat dilihat Tabel 18 berikut:

Tabel 18. Nilai Rata-rata Frekuensi

|     |                  |                         | Tingkat Frekuensi |                  |                  | Nilai     |
|-----|------------------|-------------------------|-------------------|------------------|------------------|-----------|
| X   |                  |                         |                   |                  |                  | Rata-rata |
|     | 0.069            | 0.135                   | 0.267             | 0.518            | 1.000            | Frekuensi |
| X4  | 17               | $\mathbf{1}$            | $\overline{0}$    | $\overline{0}$   | $\overline{0}$   | 0.0729    |
| X5  | 16               | $\mathbf{1}$            | $\mathbf{1}$      | $\boldsymbol{0}$ | $\mathbf{0}$     | 0.0839    |
| X7  | 17               | $\mathbf{1}$            | $\overline{0}$    | $\overline{0}$   | $\overline{0}$   | 0.0729    |
| X8  | $\overline{0}$   | 3                       | 15                | $\overline{0}$   | $\overline{0}$   | 0.2451    |
| X10 | 15               | $\overline{0}$          | $\overline{c}$    | $\mathbf{1}$     | $\overline{0}$   | 0.1161    |
| X11 | 15               | $\overline{c}$          | $\mathbf{1}$      | $\overline{0}$   | $\overline{0}$   | 0.0875    |
| X15 | 15               | 3                       | $\overline{0}$    | $\overline{0}$   | $\overline{0}$   | 0.0802    |
| X19 | 15               | $\overline{c}$          | $\mathbf{1}$      | $\boldsymbol{0}$ | $\overline{0}$   | 0.0875    |
| X21 | 15               | $\mathbf{1}$            | $\overline{0}$    | $\overline{c}$   | $\overline{0}$   | 0.1227    |
| X22 | 14               | $\overline{0}$          | $\mathbf{1}$      | $\overline{3}$   | $\overline{0}$   | 0.1550    |
| X23 | $\mathbf{1}$     | 16                      | $\overline{0}$    | 1                | $\overline{0}$   | 0.1524    |
| X24 | 14               | $\overline{\mathbf{c}}$ | $\overline{c}$    | $\overline{0}$   | $\overline{0}$   | 0.0985    |
| X25 | 14               | $\overline{c}$          | $\overline{c}$    | $\overline{0}$   | $\overline{0}$   | 0.0985    |
| X27 | 16               | $\overline{2}$          | $\overline{0}$    | $\overline{0}$   | $\overline{0}$   | 0.0765    |
| X28 | 17               | $\mathbf{1}$            | $\overline{0}$    | $\overline{0}$   | $\overline{0}$   | 0.0729    |
| X30 | 17               | $\mathbf{1}$            | $\overline{0}$    | $\overline{0}$   | $\overline{0}$   | 0.0729    |
| X31 | $\overline{0}$   | 16                      | $\overline{c}$    | $\overline{0}$   | $\overline{0}$   | 0.1495    |
| X32 | 15               | 3                       | $\overline{0}$    | $\overline{0}$   | $\overline{0}$   | 0.0802    |
| X33 | 15               | 3                       | $\overline{0}$    | $\overline{0}$   | $\overline{0}$   | 0.0802    |
| X34 | 16               | $\overline{2}$          | $\overline{0}$    | $\overline{0}$   | $\overline{0}$   | 0.0765    |
| X36 | $\overline{0}$   | 17                      | $\overline{0}$    | 1                | $\overline{0}$   | 0.1561    |
| X38 | $\overline{2}$   | 12                      | $\mathbf{0}$      | 4                | $\overline{0}$   | 0.2126    |
| X39 | $\boldsymbol{0}$ | 16                      | $\overline{c}$    | $\overline{0}$   | $\overline{0}$   | 0.1495    |
| X40 | 12               | $\overline{4}$          | $\overline{c}$    | $\overline{0}$   | $\overline{0}$   | 0.1058    |
| X41 | 3                | 12                      | $\overline{0}$    | 3                | $\overline{0}$   | 0.1877    |
| X42 | 1                | 14                      | 3                 | $\overline{0}$   | $\theta$         | 0.1532    |
| X43 | 15               | 1                       | $\overline{c}$    | $\overline{0}$   | $\overline{0}$   | 0.0949    |
| X44 | 16               | 1                       | $\mathbf{1}$      | $\overline{0}$   | $\overline{0}$   | 0.0839    |
| X46 | 16               | $\overline{0}$          | $\overline{0}$    | $\overline{c}$   | $\overline{0}$   | 0.1191    |
| X47 | 17               | $\overline{0}$          | $\mathbf{1}$      | $\overline{0}$   | $\overline{0}$   | 0.0802    |
| X48 | 16               | $\overline{0}$          | $\overline{2}$    | $\overline{0}$   | $\boldsymbol{0}$ | 0.0912    |
| X49 | 14               | $\boldsymbol{0}$        | $\mathbf{1}$      | $\mathbf{1}$     | $\overline{c}$   | 0.2086    |
| X50 | 1                | 15                      | $\overline{0}$    | $\theta$         | $\frac{2}{2}$    | 0.2273    |
| X51 | 15               | $\overline{0}$          | $\mathbf{1}$      | $\overline{0}$   |                  | 0.1837    |
| X52 | 14               | 1                       | 3                 | $\overline{0}$   | $\overline{0}$   | 0.1059    |
| X53 | 14               | $\overline{0}$          | $\mathbf{1}$      | 1                | $\overline{c}$   | 0.2086    |
| X54 | 14               | $\mathbf{1}$            | 3                 | $\overline{0}$   | $\overline{0}$   | 0.1059    |
| X55 | 14               | 3                       | $\mathbf{1}$      | $\overline{0}$   | $\overline{0}$   | 0.0912    |
| X56 | 16               | $\overline{0}$          | $\mathbf{1}$      | $\mathbf{1}$     | $\overline{0}$   | 0.1052    |
| X59 | 16               | 1                       | $\overline{0}$    | 1                | $\overline{0}$   | 0.0978    |
| X60 | 15               | $\overline{c}$          | $\overline{0}$    | 1                | $\overline{0}$   | 0.1014    |
| X61 | 15               | $\overline{c}$          | 0                 | 1                | $\overline{0}$   | 0.1014    |
| X62 | 14               | $\overline{c}$          | 1                 | 1                | $\overline{0}$   | 0.1124    |

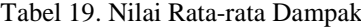

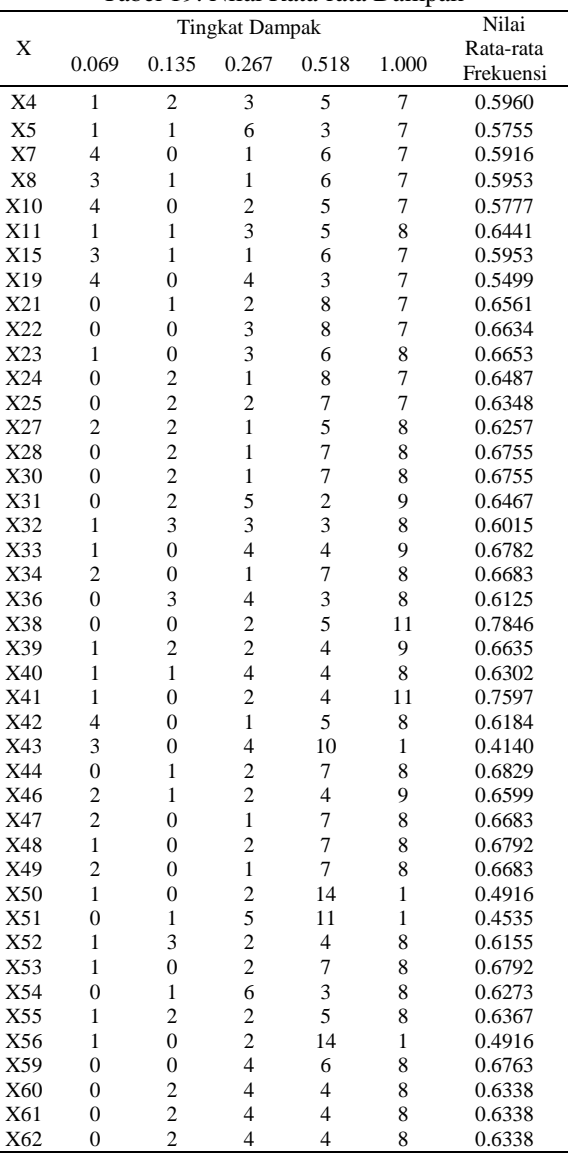

### **Analisa Nilai Faktor Risiko**

Setelah didapatkan nilai rata-rata dampak dan frekuensi risiko, analisa dilanjutkan dengan mencari nilai Faktor Risiko. Persamaan faktor risiko didefinisikan sebagai perkalian antar besaran dampak risiko dan probabilitas kejadian risiko, yang dihitung dari persamaan berikut ini, yaitu:

 $FR = L + I - (L \times I)$ 

dengan:

 $FR$  = Faktor risiko, dengan skala 0-1

 $L =$  Probabilitas kejadian risiko

 $I = Besaran dampak (impact) risko$ 

Adapun tabel rekapitulasi nilai dari hasil perhitungan faktor risiko untuk keseluruhan variabel atau peristiwa risiko adalah sebagai berikut:

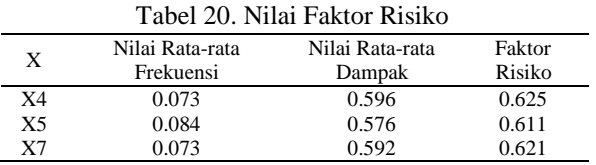

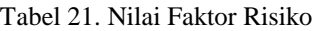

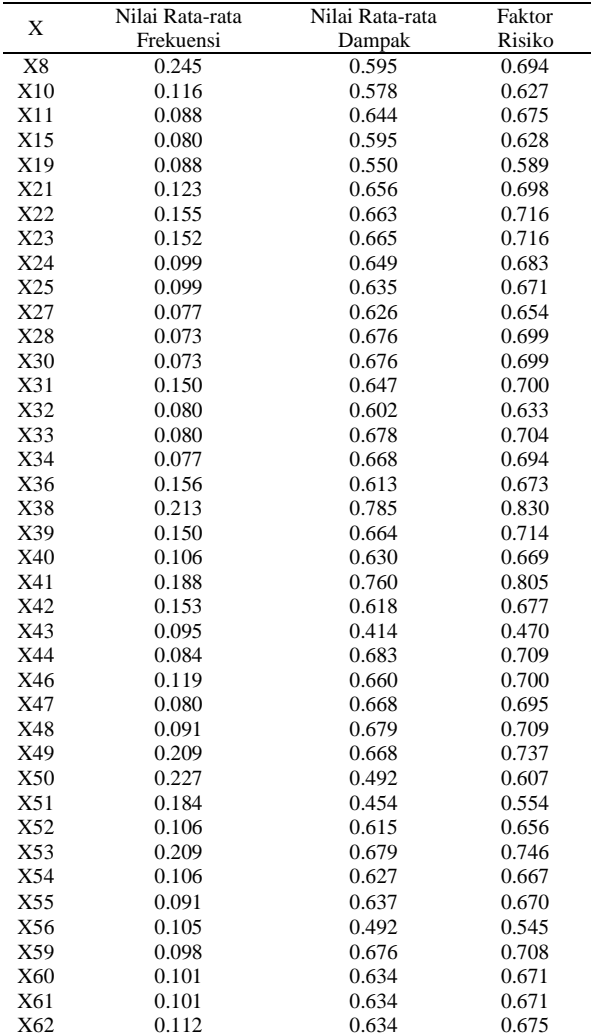

### **Analisa Kategori Risiko**

Kategori risiko ini adalah cara untuk menentukan kategori risiko kedalam kelompok berdasarkan tingkat risikonya. Untuk menentukan kategori variable tersebut adalah dengan menggunakan tabel kategorisasi risiko mengacu pada RSNI (2006) sebagai berikut:

Tabel 22. Kategorisasi Risiko

|                | Kategori      | Langkah Penanganan                                          |
|----------------|---------------|-------------------------------------------------------------|
| Nilai FR       |               |                                                             |
| > 0.7          | Risiko Tinggi | Harus dilakukan penurunan ke tingkat<br>yang lebih rendah   |
| $0.4 - 0.7$    | Risiko Sedang | Langkah perbaikan dibutuhkan dalam<br>jangka waktu tertentu |
| $\epsilon$ 0.4 | Risiko Rendah | Langkah perbaikan bila mana<br>memungkinkan                 |

Tabel 23 memperlihatkan rangkuman variabel faktor risiko.

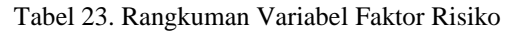

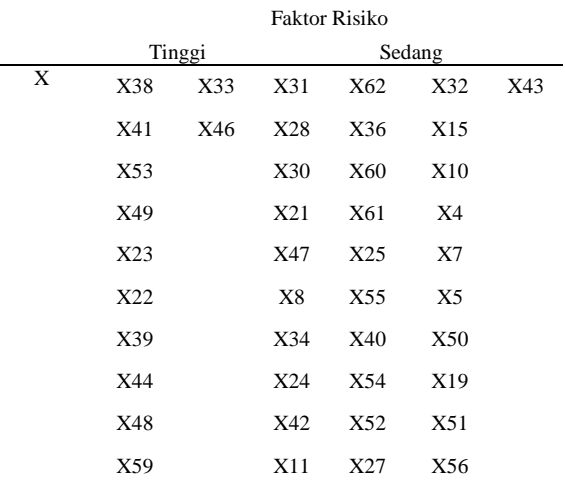

## **Pembahasan**

Berdasarkan hasil pengolahan data, dapat jelaskan bahwa kategori risiko tinggi berjumlah 12 variabel dan risiko sedang berjumlah 31 variabel.

- Variabel risiko yang digolongkan kedalam risiko tinggi mempunyai nilai diatas 0,7 sampai dengan 1.
- Variabel risiko yang digolongkan kedalam risiko sedang mempunyai nilai antara 0,4 sampai dengan 0,7.
- Variabel risiko yang digolongkan kedalam risiko sedang mempunyai nilai antara 0 sampai dengan 0,4

Data kategori menunjukkan adanya tiga risiko teratas yaitu:

- Risiko X38 adalah kualitas pekerjaan kurang baik berada pada tahapan pekerjaan nomor 8 yaitu penghamparan, pemadatan aspal dan pembersihan akhir. Risiko ini mempunyai nilai faktor risiko sebesar 0.830
- Risiko X41 adalah hasil akhir pengaspalan/sambungan runway tidak landai berada pada tahapan pekerjaan nomor 8 yaitu penghamparan, pemadatan aspal dan pembersihan akhir. Risiko ini mempunyai nilai faktor risiko sebesar 0.805

- Risiko X53 adalah kualitas pekerjaan kurang baik berada pada tahapan pekerjaan nomor 10 yaitu pengecatan marka. Risiko ini mempunyai nilai faktor risiko sebesar 0.746

### **PENUTUP**

### **Kesimpulan**

Berdasarkan hasil penelitian dan analisa yang telah dilakukan, maka dapat disimpulkan bahwa:

- 1. Risiko yang ada dalam metode kerja "Pekerjaan *Overlay Runway* 18-36 di Bandar Udara Sam Ratulangi – Manado" terkait dalam kecelakaan penerbangan pada awalnya dirangkum sebanyak 62 faktor risiko, setelah divalidasi kembali oleh para pakar, dilakukan pengujian validitas dan reliabilitas maka didapat sebanyak 43 faktor risiko yang pasti.
- 2. Setelah dilakukan analisis maka didapati dari ke 43 faktor risiko terdapat 12 faktor risiko yang masuk dalam kategori risiko tinggi. Dimana 3 faktor risiko tertinggi adalah kualitas pekerjaan kurang baik berada pada tahapan pekerjaan penghamparan, hasil akhir pengaspalan/sambungan runway tidak landai berada pada tahapan pekerjaan penghamparan dan kualitas pekerjaan kurang baik berada pada tahapan pekerjaan pengecatan marka.

**Saran**

Berdasarkan penelitian yand telah dilakukan, maka saran-saran yang dapat disampaikan:

- 1) Risiko yang dinilai tinggi dan sedang yang muncul dalam metode kerja "Pekerjaan Overlay Runway 18-36 di Bandar Udara Sam Ratulangi –Manado" harus dilakukan penanganan segera, guna menjaga agar tidak terjadinya kecelakaan dalam penerbangan terkait pekerjaan pembangunan di bandar udara.
- 2) Perbandingan pemodelan resiko dan penilaian risiko terkait perawatan landas pacu di bandar udara yang mempunyai konfigurasi runway berbeda dan metode pekerjaan yang berbeda perlu dilakukan, sehingga akan memunculkan gambaran secara umum risiko dalam metode kerja dalam perwatan landas pacu.
- 3) Perlu adanya pemahaman yang lebih kepada kontraktor terkait risiko yang timbul dalam "Pekerjaan Overlay Runway 18-36 di Bandar Udara Sam Ratulangi – Manado" dalam dunia penerbangan.

## **DAFTAR PUSTAKA**

- *A Guide to the Project Management Body of Knowladge (PMBOK Guide)*. 2012. 5th Edition, Project Management Institute.
- AS/NZS 3460:1999, Australian Standard Risk Management.
- Edi, Subroto., 2007. *Pengantar Metode Penelitian Linguistik Struktural*. UNS Press Surakarta.
- Hanafi, M. M., 2016. *Manajemen Risiko*. Edisi Ketiga. Cetakan Pertama. UPP STIM YKPN. Yogyakarta.
- International Civil Aviation Organization (ICAO). 1987. *Airport Planing Manual Part I: Master Planning. Edisi kedua*. ICAO. Montreal Kanada.
- International Civil Aviation Organization (ICAO). 2005. *Aerodrome Design Manual, Part 2: Taxiways, Aprons and Holding Bays*. ICAO. Montreal Kanada.
- International Civil Aviation Organization (ICAO). 2013. *Annex 14. To The Convention on International Civil Aviation Volume I Aerodrome Design and Operation*. ICAO. Montreal Kanada.
- Kalangit, Shanty V. N., Manoppo, F. J., Lumeno, S. S., 2019. *Model Pengelolaan Resiko pada Pembangunan Jalan Lingkar Utara Siau Guna Peningkatan Kinerja Mutu Proyek*., Jurnal Sipil Statik, Vol 7 No 1. Universitas Sam Ratulangi, Manado.

Kembuan, Angeline S., Mandagi, R. J. M., Lumeno, S. S., 2019. *Model Risiko Pengelolaan SDM Konstruksi dalam Internal Joint Operation pada Proyek Infrastruktur Jalan Tol Manado – Bitung.,* Jurnal Sipil Statik Vol 7 No 1. Universitas Sam Ratulangi, Manado

*Method of Working Plan (MOWP) Overlay Runway 18-36* di Bandar Udara Sam Ratulangi Manado

- Peraturan Direktur Jendral Perhubungan Udara No. KP 94 Tahun 2015. *Pedoman Teknis Operasional Peraturan Keselamatan Penerbangan Sipil Bagian 139- 23 Pedoman Program Pemeliharaan Konstruksi Perkerasan Bandar Udara (Pavement Management System)*. Indonesia.
- Sartono W, Dewanti, dan Rahman T., 2016. *Bandar Udara Pengenalan dan Perancangan Geometrik Runway, Taxiway, dan Apron.* Edisi Pertama. Gajah Mada University Press. Yogyakarta.

Sugiono. 2003. *Statistika untuk Penelitian*, Alfabeta. Bandung.

Undang-Undang Republik Indonesia No. 1 Tahun 2009. *Penerbangan*. Indonesia.